## **Visitenkarte -** 2-seitig

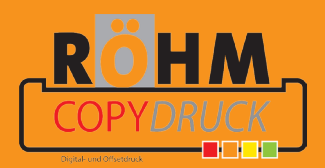

## Diese Datei in Ihrem Grafikprogramm hinterlegen.